# **Optimasi Fungsi Pembelajaran Backpropagation dalam Mengklasifikasikan Pasien Kanker Paru Pasca Operasi**

**Fera Damayanti1, Rismayanti 2**

1,2) Program Studi Teknik Informatika, Universitas Harapan Medan Jl. HM. Joni No.70 C Medan Email: 1[feradamayantii@gmail.com,](mailto:feradamayantii@gmail.com) <sup>2</sup>[rismastth@gmail.com](mailto:2rismastth@gmail.com)

## **ABSTRAK**

Backpropagation merupakan bagian dari Jaringan Syaraf Tiruan (JST) yang berlapis banyak. Dalam penelitian sebelumnya tentang Penerapan JST Metode Backpropagation Dalam Mengklasifikasikan Pasien Pasca Operasi Kanker Paru hasil klasifikasi didapat berdasarkan bentuk arsitektur terbaik, laju pembelajaran (learning rate) dan hanya menggunakan satu fungsi backpropagation yaitu Levenberg-Marquart (trainlm). Backpropagation memiliki bermacam-macam fungsi pembelajaran untuk bobot-botot yang terdapat di Matlab yaitu Gradient Descent dengan Momentum (traingdm), Gradient Descent dengan Adaptive Learning Rate (traingda), Resilent Backpropagation(traingrp) dan lain sebagainya. Yang mana fungsi-fungsi tersebut memiliki hasil yang berbeda-beda dalam melakukan pembelajaran. Untuk mengetahui fungsi mana yang terbaik dalam melakukan klasifikasi maka perlu dilakukan analisis pada masing-masing fungsi pembelajaran. Dalam proses pembelajaran Berdasarkan pelatihan dan pengujian dengan merubah arsitektur hidden layer yaitu 2, 7, 14, 32, dan 70 pada masing-masing fungsi pembelajaran. Fungsi pembelajaran yang memiliki epoch terkecil adalah TRAINLM dengan hidden layer 70 menghasilkan 11 epoch dan MSE 0,00955. Sedangkan fungsi pembelajaran yang menghasilkan MSE terkecil adalah TRAINOSS dengan hidden layer 7 sebesar 0,0071 dan 6278 epoch. Hasil pengujian pada 10 data uji didapat hasil keakuratan sebesar 70% backpropagation dalam mengenali target.

**Kata kunci:** Backpropagation, Klasifikasi, Fungsi Pembelajaran, Matlab

### *ABSTRACT*

*Backpropagation is part of a multi-layered Artificial Neural Network (ANN). In previous research on the application of the backpropagation method of ANN in classifying patients after lung cancer surgery, the classification results were obtained based on the best architectural form, learning rate (learning rate) and only using one backpropagation function, namely Levenberg-Marquart (trainlm). Backpropagation has various learning functions for the weights contained in Matlab, namely Gradient Descent with Momentum (trainingdm), Gradient Descent with Adaptive Learning Rate (trainda), Resilent Backpropagation (trainingrp) and so on. Which of these functions have different results in carrying out learning. To find out which function is the best in classifying, it is necessary to analyze each learning function. In the learning process Based on training and testing by changing the hidden layer architecture, namely 2, 7, 14, 32, and 70 for each learning function. The learning function which has the smallest epoch is TRAINLM with a hidden layer of 70 producing 11 epochs and MSE of 0.00955. While the learning function that produces the smallest MSE is TRAINOSS with hidden layer 7 of 0.0071 and 6278 epochs. The test results on 10 test data obtained an accuracy of 70% backpropagation in recognizing targets.*

**Keywords:** *Backpropagation, Classification, Learning Functions, Matlab*

Jurnal Unitek Vol.15 No.1 Januari - Juni 2022 e-ISSN : 2580-2582, p-ISSN: 2089-3957

### **Pendahuluan**

Backpropagation merupakan bagian dari Jaringan Syaraf Tiruan yang berlapis banyak. Jaringan Syaraf Tiruan sendiri merupakan model matematis atau model komputasi yang terinspirasi oleh struktur dan atau aspek fungsional jaringan saraf biologis Jaringan saraf modern adalah alat pemodelan data statistik non-linier (Sutojo et al., 2011). Jaringan Syaraf Tiruan dibentuk untuk memecahkan suatu masalah tertentu pengenalan pola atau klasifikasi karena proses pembelajaran (Lestari, 2017) .

Sedangkan Backpropagation merupakan bagian Jaringan Syaraf Tiruan dengan multi layer network yang dikembangkan dari aturan perceptron dan menggunakan metode supervised learning (Guntoro et al., 2019). Metode ini juga merupakan salah satu arsitektur Jaringan Syaraf Tiruan yang memiliki proses pembelajaran maju dan koreksi kesalahan secara mundur. Model jaringan ini banyak digunakan baik itu untuk proses pengenalan, prediksi dan peramalan dengan tingkat akurasi yang cukup baik. Backpropagation merupakan metode yang sangat baik dalam menangani masaah pengenalan pola-pola kompleks (Aulia, 2018). Backpropagation melatih jaringan untuk mendapatkan keseimbangan antara kemampuan jaringan untuk mengenali pola masukkan yang serupa dengan pola yang dipakai selama pelatihan (Ismanto & Cynthia, 2017). dalam proses pembelajaran yang dilakukan Backpropagation fungsi pembelajaran merupakan hal yang penting dalam menemukan hasil yang optimal. Dalam penelitian sebelumnya tentang Penerapan Jaringan Syaraf Tiruan Metode Backpropagation Dalam Mengklasifikasikan Pasien Pasca Operasi Kanker Paru hasil klasifikasi didapat berdasarkan bentuk arsitektur terbaik, laju pembelajaran (*learning rate*) dan hanya menggunakan satu fungsi Backpropagation yaitu Levenberg-Marquart (trainlm) (Damayanti, 2017).

Backpropagation memiliki bermacam-macam fungsi pembelajaran untuk bobot-botot yang terdapat di Matlab yaitu Gradient Descent dengan Momentum (traingdm), Gradient Descent dengan Adaptive Learning Rate (traingda), Resilent Backpropagation(traingrp) dan lain sebagainya. Yang mana fungsi-fungsi tersebut memiliki hasil yang berbeda-beda dalam melakukan pembelajaran (Fagustina et al., 2014). Sedangkan klasifikasi adalah teknik yang berujuan untuk mengelompokkan data berdasarkan persamaan karakteristik sehingga menghasilkan informasi yang bermanfaat (Urva, 2016).

Penelitian ini dibangun menggunakan Matlab. Matlab (Matrix Laboratory) adalah program untuk pemeriksaan dan perhitungan matematis dan merupakan bahasa pemograman numerik tingkat tinggi berdasarkan alasan pemanfaatan sifat dan jenis jaringan (Abidin et al., 2021). Untuk mengetahui fungsi mana yang terbaik dalam melakukan klasifikasi pasien kanker paru pasca operasi maka perlu dilakukan analisis pada masing-masing fungsi pembelajaran tersebut.

## **Metode Penelitian**

Metode penelitian memberikan gambaran bagaimana proses penelitian berjalan. Berikut langkah-langkah kerangka kerja penelitian ini.

1. Mendefinisikan Masalah

Pada tahap ini masalah yang akan di definisikan masalah apa saja yang terdapat pada objek penelitian tentang penerapan fungsi pembelajran algoritma *Backpropagation*.

2. Menganalisa Masalah

Dengan menganalisa masalah yang ditentukan tersebut maka masalah dapat dipahami dengan baik. Masalah yang timbul sekarang adalah bagaimana cara menganalisa fungsi pembelajaran *Backpropagation* dalam mengklasifikasi pasien kanker paru pasca operasi.

3. Wawancara

Pada tahap ini dilakukan wawancara dengan pakar atau dokter yang berkaitan tentang operasi pada pasien kanker paru-paru. Pakar akan memberikan masukan yang berupa diagnosa awal atau rekam medis yang digunakan nantinya untuk penelitian.

4. Studi Literatur

Studi literatur digunakan untuk mempelajari dan melengkapi pengetahuan yang berkaitan dengan fungsi pembelajaran *Backpropagation* oleh peneliti, sumber literatur yang digunakan berupa buku, jurnal, paper, karya ilmiah, maupun situs internet dan penunjang literatur yang lainnya.

5. Analisa Data

Data yang didapat merupakan hasil rekam medis pasien kanker paru pasca operasi dalam bentuk variabel dan memiliki nilai yang tidak seragam, maka perlu dilakukan normalisasi. Normalisasi dilakukan untuk menyesuaikan nilai data dengan range fungsi aktivasi yang digunakan dalam jaringan (Julpan et al., 2015). Pada penelitian ini mengguakan fungsi aktivasi sigmod biner maka data diubah menggunakan normalisasi ke bilangan dengan interval 0-1.

$$
x' = \frac{0.8 (x - nilai min)}{nilai max - nilai min} + 1
$$
 (1)

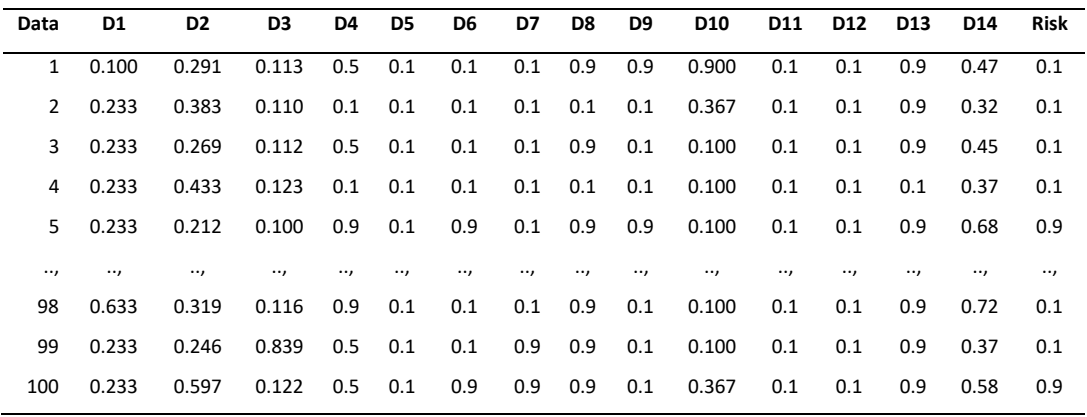

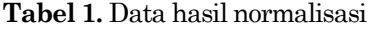

Dalam penelitian ini data yang digunakan adalah 100 data pasien kanker paru pasca operasi. Data yang telah di normalisasi dibagi menjadi 2 bagian, yaitu 90 data untuk data latih dan 10 data untuk data uji.

6. Merancang Desain Jaringan Syaraf Tiruan

Pada tahap ini akan dibuat rancangan Jaringan Syaraf Tiruan berdasarkan hasil analisa dan data yang telah terkumpul di atas.

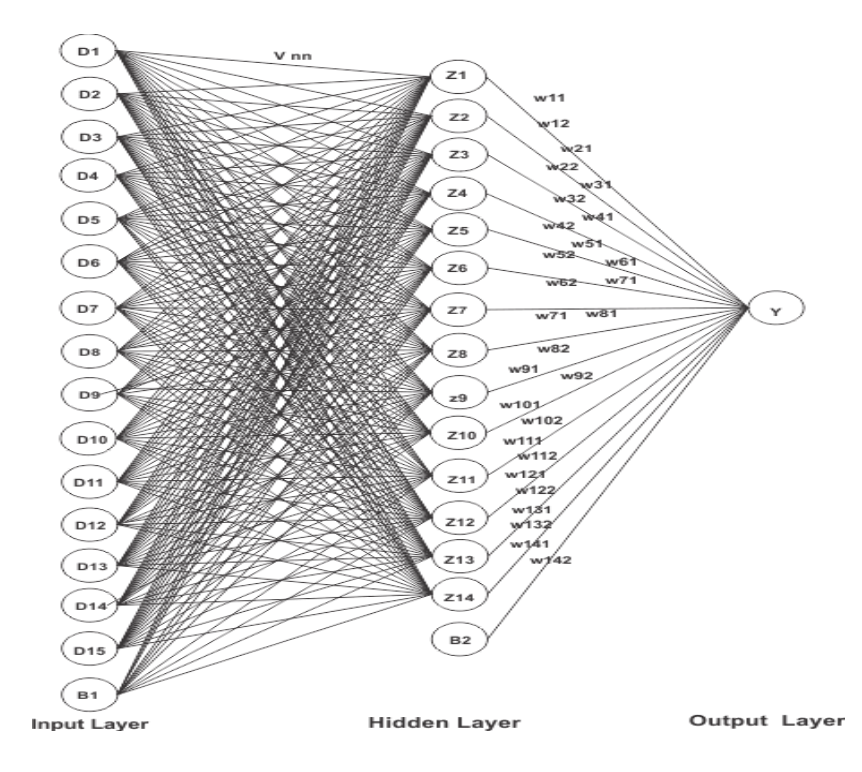

**Gambar 1.** Arsitektur backpropagation

Dapat dijelaskan bahwa pada *input layer* terdapat 15 artibut *input* yang berupa rekam medis pasien. Pada *hidden layer* terdapat 14 unit layar tersembunyi dan Y pada *output layer* adalah hasil klasifikasi pasien pasca operasi kanker paru yang berupa *true* atau *false*. Vnn merupakan bobot dari *input* layer ke *hidden layer* sedangkan w11, w12,.., w142 merupakan bobot dari *hidden layer* dan *output layer*.

7. Implementasi

Pada Tahap ini dilakukan implementasi dari perancangan yang telah dibuat. Rancangan arsitektur akan di impelementasi dengan memanfaatkan *software* Matlab 2010.Penelitian ini ada beberapa skenario yang akan dilakukan yaitu dengan melatih data pada beberapa bentuk arsitektur yang berbeda-beda pada masing-masing fungsi pembelajaran.

8. Analisi Hasil

Hasil keluaran yang didapatkan perlu dianalisa untuk mengetahui tingkat keakuratannya. Dari hasil pengujian akan menghasilkan sebuah pola kecenderungan yang dapat dianalisa. Kemudian pola tersebut diverifikasi untuk dilihat apakah sesuai atau sudah menjawab permasalahan.

## **Hasil dan Pembahasan**

Setelah data selesai di normalisasi maka akan dilakukan pelatiha dengan menggunakan data yang ada Pada Jaringan Syaraf Tiruan algoritma *Backpropagation*, dan juga akan dilakukan pengujian terhadap Arsitektur Jaringan Syaraf Tiruan dengan membandingkan fungsi pembelajaran yang mana yang tingkat akurasi pengenalan pola yang paling sesuai atau mendekati dengan target. Pada proses ini data dibagi menjadi dua bagian yaitu data pelatihan dan data pengujian. Data pelatihan merupakan data 90 rekam medis pasien. Sedangkan 10 data rekam medis pasien yang lain akan menjadi data yang diuji apakah *backpropagation* dapat mengenali pengklasifikasian pasien yang akan diujikan. Dalam melakukan pelatihan atau pembelajaran pada data maka akan dibuat skenario sebagai berikut.

- 1. Hidden layer yang digunakan adalah 2, 7, 14,32 dan 70
- 2. Masing-masing fungsi pembelajaran akan melatih data menggunakan hidden layer yang telah ditentukan.
- 3. Pada pelatihan dan pengujian data menggunakan *learning rate* 0.03 serta maksimal *epochs* = 200.000 dan menggunakan *software Matlab* mengasilkan bobot-bobot untuk di *hidden layer* dan *output layer* serta nilai bias di masingmasing *layer* tersebut. Sebelum dilakukan proses pelatihan, tetapkan terlebih dahulu parameter-parameter yang digunakan dalam proses pelatihan. Adapun parameter-parameter yang diperlukan pada arsitektur ini adalah sebagai berikut:

```
net.trainParam.lr=0.02
net.trainParam.epochs=200000m
net.trainParam.goal=0,01
net.trainParam.show=1000
net = train(net, p, t)
```
Untuk mengoptimalkan suatu arsitektur *Backpropagation* kita harus berusaha meneliti bagaimana parameter-parameter jaringan dibuat sehingga menghasilkan jumlah iterasi (*epochs*) yang relatif lebih sedikit dan luaran atau output memiliki nilai mendekati target. Memodifikasi pengujian pelatihan digunakan untuk mengetahui parameter mana yang baik digunakan dalam sebuah arsitektur. Begitu juga dengan memodifikasi arsitektur serta fungsi pembelajaran untuk mendapatkan pelatihan yang dapat mengenali klasifikasi pasien dengan baik.

### **Proses Pelatihan**

Untuk mengolah data pelatihan dan pengujian dengan menggunakan algoritma *Bacpropagation* di *Matlab* menggunakan tahapan sebagai berikut :

1. Membuat jaringan *backpropagation* dengan perintah :

*net=newff(minmax(p),[,1], {'logsig','logsig'},'trainlm');*

- 2. Melihat bobot dari *input layer* ke *hidden layer* dengan perintah : *net.iw{1};*
- 3. Melihat bobot dari *hidden layer* ke *output layer* dengan perintah : *net.lw{2};*
- 4. Melihat bias dari input ke *hidden layer* dengan perintah ; *net.b{1};*
- 5. Melihat bias dari *hidden layer* ke *output layer* dengan perintah : *net.b{2};*
- 6. Melihat *output* yang dihasilkan jaringan, *error* dan *performance* dengan perintah : *[y,Pf,Af,e,perf];*
- 7. Melakukan *training* terhadap Jaringan Syaraf Tiruan dengan perintah : *net = train(net,p,t);*

Ada beberapa parameter pelatihan yang kita atur sebelum pelatihan dilakukan. Dengan memberi nilai yang diinginkan pada parameter-parameter tersebut kita dapat memperoleh hasil yang lebih optimal.

- 1. *net.trainParam.show;* Dipakai untuk menampilkan frekuensi perubahan *Means Squred Error* (*MSE) default* : 25 *epochs*.
- 2. *net.trainParam.epochs;* Dipakai untuk menentukan jumlah *epoch*s maksimal pelatihan (*default* : 100 *epoch*s)
- 3. *net.trainParam.goal;*

Dipakai untuk menentukan batas nilai *MSE* agar iterasi dihentikan. Iterasi akan berhenti jika *MSE* < batas yang ditentukan dalam *net.trainParam.goal* atau jumlah *epoch*s mencapai batas yang ditentukan dalam *net.trainParam.epochs*.

4. *net.trainParam.Ir;*

Dipakai untuk menentukan laju pemahaman (*α = learning rate*). *Default*-nya = 0,01. Semakin besar nilai *α*, semakin cepat pula proses pelatihannya. Akan tetapi jika *α* terlalu besar, maka algoritma menjadi tidak stabil dan mencapai titik minimum lokal.

## **Analisis Hasil**

Dari berbeapa proses pelatihan data menggunakan Matlab maka didapat hasil pelatihan sebagai berikut:

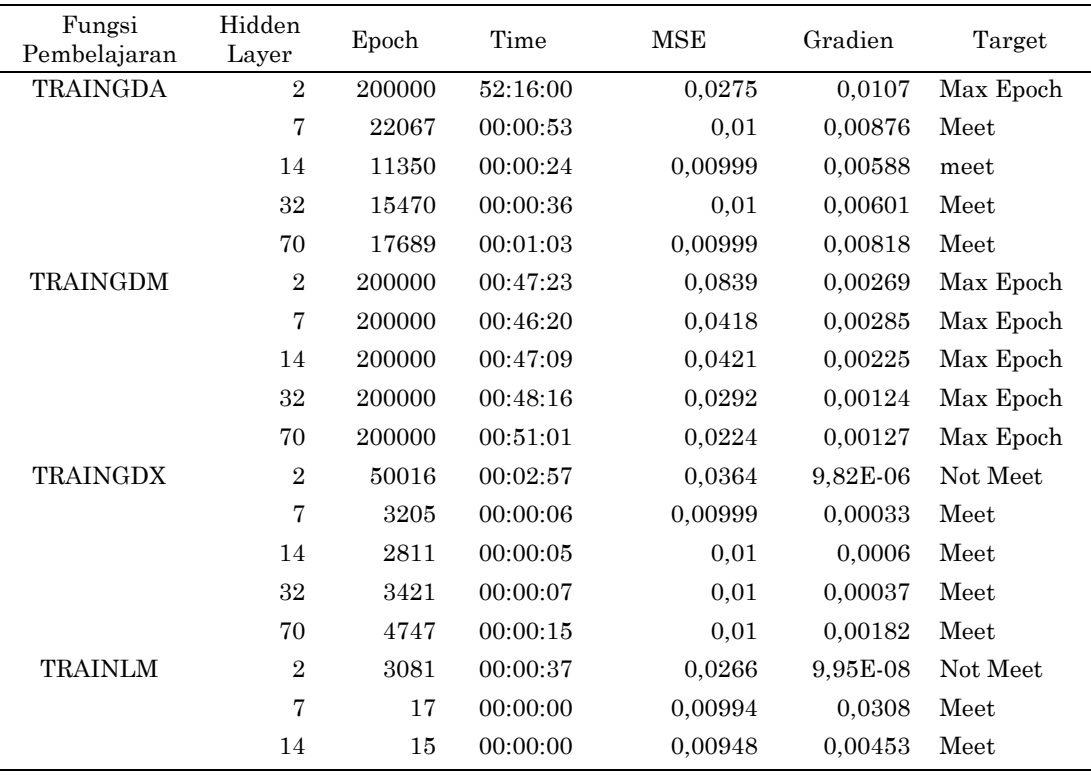

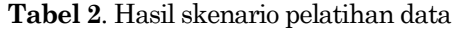

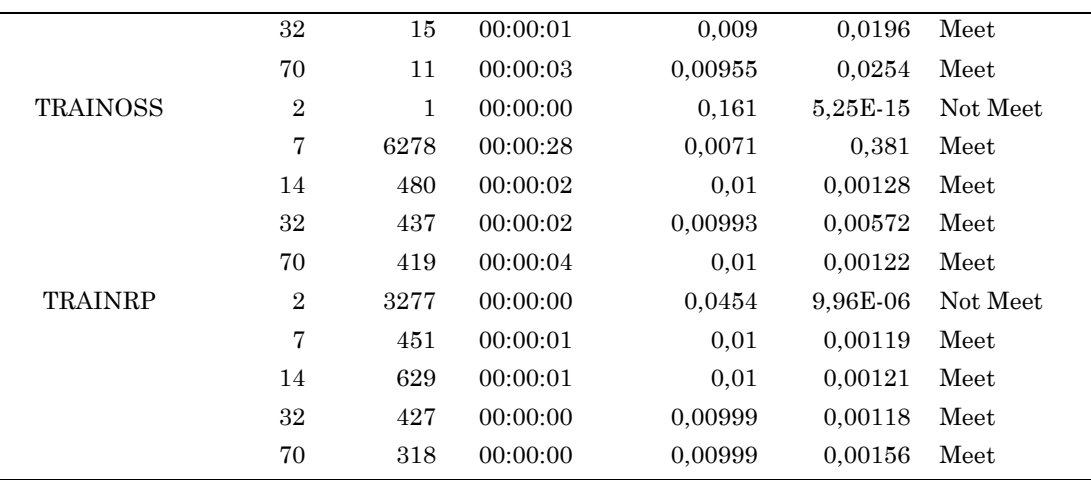

Pada hasil pelatihan diatas dapat dilihat bahwa tidak semua bentuk arsitektur dapat mengenali target. Arsitektur dengan hidden layer 2 rata-rata tidak dapat mengenali target. Dari keseluruh percobaan didapat bahwasannya fungsi pembelajaran yang paling optimal dalam mengklasifikasikan pasien pasca operasi kanker paru adalah fungsi pembelajaran TRAINLM atau Levenberg-Marquart yang mana sangat cepat mengenali target pada masing-masing percobaan dengan arsitektur yang berbeda.

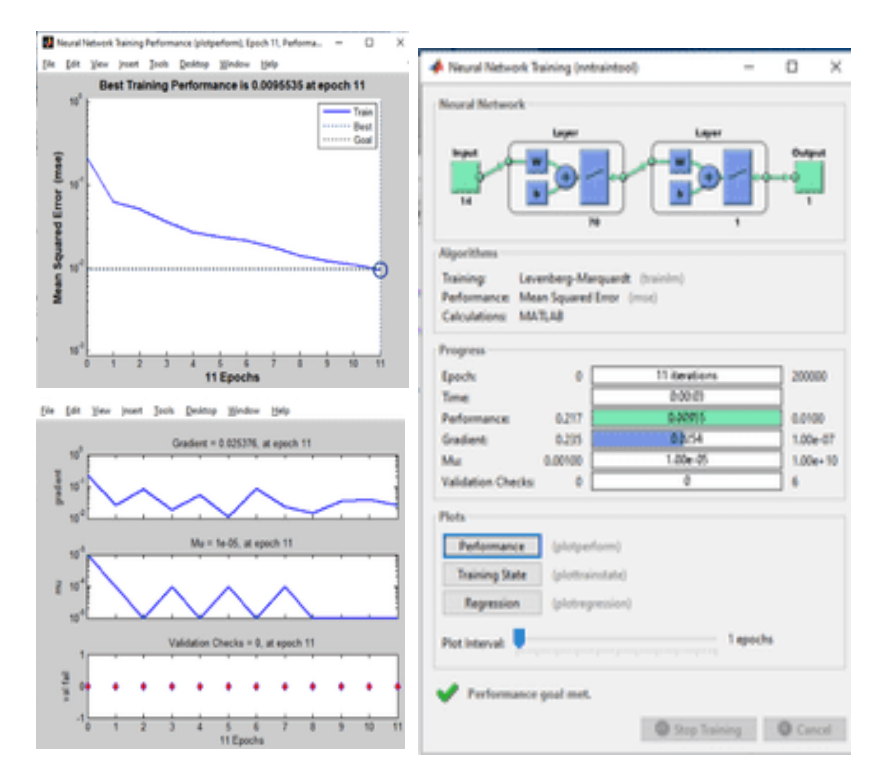

**Gambar 2.** Hasil pelatihan fungsi pembelajaran trainlm dengan hidden layer 70

Untuk arsitektur dengan hidden layer 70 unit memiliki epoch paling kecil dari seluruh percobaan yang berhasil, nilai MSE sebesar 0,00955 serta nilai gradien 0,0254.

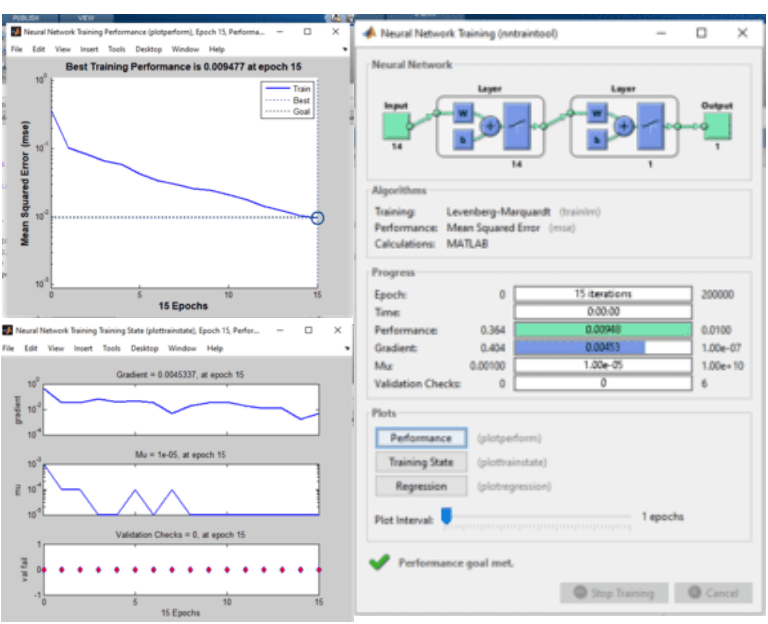

**Gambar 3.** Hasil pelatihan fungsi pembelajaran trainlm dengan hidden layer 14

dan untuk nilai MSE terkecil didapat pada saat pelatihan menggunkan fungi TRAINLM adalah pada hiddel layer 14 dengan nilai MSE 0,00948 dan epoch 15 yang berarti selilih 3 angka dengan hidden layer 70. Sedangkan untuk nilai MSE terkecil pada seluruh percobaan yaitu 0,0071 yaitu pada fungsi pembelajaran TRAINOSS hidden layer 7dengan jumlah epoch sebesar 6278 dan waktu pembelajaran 28 detik.

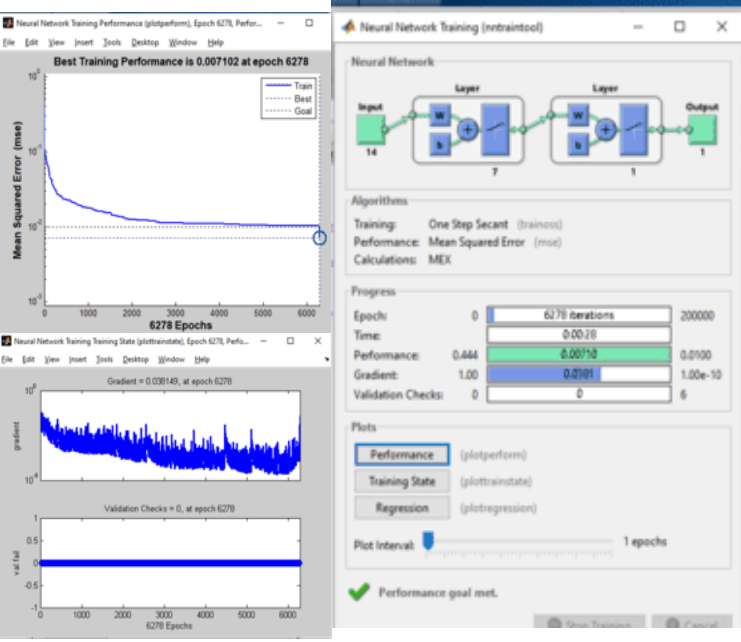

**Gambar 4.** Hasil pelatihan fungsi pembelajaran trainoss dengan hidden layer 7

#### **Proses Pengujian**

Berdasarkan hasil dari pelatihan jaringan syaraf tiruan menggunakan *backpropagation* dalam mengklasifikasikan pasien kanker paru pasca operasi maka pengujian pasien kanker paru pasca operasi juga menggunakan fungsi pembelajaran TRAINLM dengan arsitektur hidden layer 70. Pengujian 10 data pasien kanker paru pasca operasi berdasarkan dari data set Wroclaw Medical University Poland. Dari 100 data, 90 digunakan untuk data pelatihan (*training*) dan 10 data pengujian (*testing*). Pada Tabel 3 merupakan data set pengujian yang sebelumnya telah dinormalisasi sesuai dengan bab 4 sehingga bisa digunakan dalam aplikasi Matlab.

| Data           | D1    | D <sub>2</sub> | D <sub>3</sub> | D4  | D5  | D <sub>6</sub> | D7  | D8  | D9  | <b>D10</b> | D <sub>11</sub> | D <sub>12</sub> | <b>D13</b> | <b>D</b> 14 | Y   | Hasil |
|----------------|-------|----------------|----------------|-----|-----|----------------|-----|-----|-----|------------|-----------------|-----------------|------------|-------------|-----|-------|
| 1              | 0.233 | 0,398          | 0,120          | 0.5 | 0,1 | 0,9            | 0,1 | 0,1 | 0,1 | 0,100      | 0,1             | 0,1             | 0,1        | 0.36        | 0,1 | 0,1   |
| $\overline{2}$ | 0.233 | 0,419          | 0.118          | 0.5 | 0,1 | 0,1            | 0,1 | 0,9 | 0,1 | 0.367      | 0,9             | 0,1             | 0.9        | 0.64        | 0,1 | 0,9   |
| 3              | 0.233 | 0.406          | 0,122          | 0,1 | 0,1 | 0,1            | 0,1 | 0,1 | 0,1 | 0,100      | 0,1             | 0,1             | 0.9        | 0,52        | 0,1 | 0,1   |
| 4              | 0.367 | 0.900          | 0.150          | 0,1 | 0,1 | 0,1            | 0,1 | 0,1 | 0,1 | 0,100      | 0,1             | 0,1             | 0,1        | 0.23        | 0,1 | 0,1   |
| 5              | 0.233 | 0.597          | 0,126          | 0.5 | 0,1 | 0,1            | 0,1 | 0,9 | 0,1 | 0,100      | 0,1             | 0,1             | 0.9        | 0.39        | 0,1 | 0,1   |
| 6              | 0.233 | 0,383          | 0,120          | 0.5 | 0,1 | 0,1            | 0,1 | 0,9 | 0,1 | 0,900      | 0,1             | 0,1             | 0.9        | 0.16        | 0.9 | 0,1   |
| 7              | 0.233 | 0.105          | 0,104          | 0.5 | 0,1 | 0,1            | 0,1 | 0,9 | 0,9 | 0,100      | 0,1             | 0,1             | 0.9        | 0.56        | 0,1 | 0,1   |
| 8              | 0.233 | 0.319          | 0,129          | 0,5 | 0,1 | 0,1            | 0,1 | 0,9 | 0,1 | 0.367      | 0,1             | 0,1             | 0.9        | 0.5         | 0,9 | 0,9   |
| 9              | 0.233 | 0.169          | 0.105          | 0.5 | 0,1 | 0,1            | 0,1 | 0,9 | 0,1 | 0,367      | 0,1             | 0,1             | 0.9        | 0.37        | 0,1 | 0,1   |
| 10             | 0.233 | 0.319          | 0,113          | 0.5 | 0,1 | 0,1            | 0,1 | 0,9 | 0,1 | 0.367      | 0,1             | 0,1             | 0,1        | 0.76        | 0,1 | 0.9   |

**Tabel 3.** Hasil pengujian data

Dari hasil pengujian diatas diketahui dari 10 data yang diuji terdapat 3 data yang salah, maka jaringan syaraf tiruan dengan metode *backpropagation* dapat mengklasifikasikan pasien pasca operasi kanker paru pada data penghujian dengan tingkat persentasi sebagai berikut

Keakuratan = (jumlah data yang benar / jumlah data  $*100\%$  (2) Keakuratan =  $(7/10)*100%$ Keakuratan = 7 %

## **Simpulan**

Beberapa skenario pelatihan terhadap fungsi pembelajaran dalam mengklasifikasikan pasien pasca operasi kanker paru dengan mengubah-ubah jumlah unit di hidden layer menjadi 2,7,14,32 dan 70, hidden layer 2 unit tidak bisa mengenali output atau target. Untuk fungsi pembelajaran TRAINGDM menglami maksimal epoch pada iterasi ke 200000. Dan Fungsi pembelajaran yang memiliki epoch terkecil adalah TRAINLM dengan hidden layer 70 menghasilkan 11 epoch dan MSE 0,00955. Sedangkan fungsi pembelajaran yang menghasilkan MSE terkecil adalah TRAINOSS dengan hidden layer 7 sebesar 0,0071 dan 6278 epoch. Proses pengujian pada 10 data uji didapat hasil keakuratan sebesar 70% backpropagation dalam mengenali target.

### **Ucapan Terima Kasih**

Penulis mengucapkan terima kasih kepada Universitas Harapan Medan telah memberikan dukungan finansial pada penelitian ini.

### **Daftar Pustaka**

- Abidin, N. A., Assidiq, M., Qaslim, A., Al, U., & Mandar, A. (2021). Sistem prediksi kelulusan mahasiswa dengan metode backpropagation neural network student graduation prediction system with backpropagation neural network method. *Jurnal Ilmiah Maju*, *4*(2), 1–5.
- Aulia, R. (2018). Penerapan Metode Backpropagation Untuk Memprediksi Jumlah Kunjungan Wisatawan Berdasarkan Tingkat Hunian Hotel. *JURTEKSI (Jurnal Teknologi Dan Sistem Informasi)N*, *IV*(2), 115–122.
- Damayanti, F. (2017). Penerapan Jaringan Syaraf Tiruan Metode Backropagation Dalam Mengklasifikasi Pasien Pasca Operasi Kanker Paru. *Prosiding SNASTIKOM 2017*, 24–29.
- Fagustina, A., Palgunadi, Y., & Wiharto. (2014). Pengaruh Fungsi Pembelajaran Terhadap Kinerja Pelatihan Jaringan Syaraf Tiruan Backpropagation. *Universitas Sebelas Maret*, *3*, 1–10.
- Guntoro, Costaner, L., & Lisnawita. (2019). Prediksi Jumlah Kendaraan di Provinsi Riau Menggunakan Metode Backpropagation. *Jurnal Ilmiah Ilmu Komputer*, *14*(1), 51–57.
- Ismanto, E., & Cynthia, E. P. (2017). Jaringan Syaraf Tiruan Algoritma Backpropagation Dalam Memprediksi Ketersediaan Komoditi Pangan Provinsi Riau. *Rabit : Jurnal Teknologi Dan Sistem Informasi Univrab*, *2*(2), 196–209. https://doi.org/10.36341/rabit.v2i2.152
- Julpan, Nababan, E. B., & Zarlis, M. (2015). Analisis Fungsi Aktivasi Sigmoid Biner dan Sigmoid Bipolar Dalam Algoritma Backpropagation Pada Prediksi Kemampuan Siswa. *Jurnal Teknovasi*, *02*(1), 103–116.
- Lestari, Y. D. (2017). Jaringan syaraf tiruan untuk prediksi penjualan jamur menggunakan algoritma backropagation. *Jurnal ISD*, *2*(1), 40–46.
- Sutojo, T., Mulyanto, E., & Suhartono, V. (2011). *Kecerdasan Buatan* (B. Rini (ed.); 1st ed.). Andi Offset.
- Urva, G. (2016). K-Means Clustering to Design Radial Basis Function Neural Network ( RBFNN ) Classifiers. *Jurnal UNITEK*, *9*(2), 16–24.